## The book was found

# Microsoft PowerPoint 2013: Illustrated Introductory

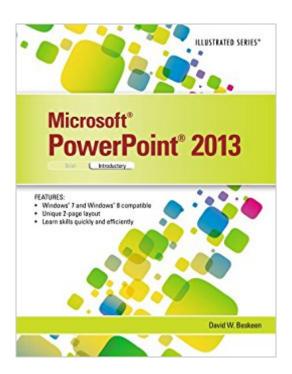

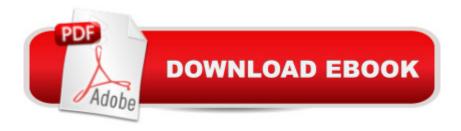

## Synopsis

Praised by instructors for its concise, focused approach and user-friendly format, the Illustrated Series engages both computer rookies and hot shots in mastering MICROSOFT POWERPOINT 2013 quickly and efficiently. Skills are accessible and easy-to-follow thanks to the Illustrated Series' hallmark 2-page layout, which allows students to see an entire task in one view. New Learning Outcomes outline the skills covered in each lesson, and larger full-color screens represent exactly what students should see on their own computers. Each unit begins with a brief overview of the principles of the lesson, and introduces a case study for further application.

### **Book Information**

Series: Illustrated

Paperback: 256 pages

Publisher: Cengage Learning; 1 edition (June 13, 2013)

Language: English

ISBN-10: 1285082591

ISBN-13: 978-1285082592

Product Dimensions: 10.7 x 8.4 x 0.4 inches

Shipping Weight: 8.8 ounces (View shipping rates and policies)

Average Customer Review: 4.7 out of 5 stars Â See all reviews (6 customer reviews)

Best Sellers Rank: #537,738 in Books (See Top 100 in Books) #58 in Books > Computers &

Technology > Software > Microsoft > Microsoft Powerpoint #81 in Books > Computers &

Technology > Business Technology > Software > Presentation Software #623 in Books >

Textbooks > Computer Science > Graphics & Visualization

### **Customer Reviews**

I received my order quickly and appreciate that. But when buying new I was expecting the Access card with it for my class.

Love getting my textbooks on my kindle. Makes it much easier to do school work.

Good book. Just as described. Thank you

Download to continue reading...

Aprender PowerPoint 2013 con las técnicas esenciales / Learn PowerPoint 2013 with the

essential techniques (Spanish Edition) Microsoft PowerPoint 2013: Illustrated Introductory GO! with Microsoft PowerPoint 2013 Introductory New Perspectives on Microsoft PowerPoint 2013, Introductory (New Perspectives Series) PowerPoint Video Magic: A Skill Booster Guide on Using Microsoft PowerPoint for Professional Video Production Enhanced Microsoft Excel 2013: Illustrated Complete (Microsoft Office 2013 Enhanced Editions) Microsoft PowerPoint 2013: Illustrated Brief Microsoft Surface Pro 4 & Microsoft Surface Book: The Beginner's Guide to Microsoft Edge, Cortana & Mail App on Microsoft Surface Pro 4 & Microsoft Surface Book Shelly Cashman Series Microsoft Office 365 & PowerPoint 2016: Introductory, Loose-leaf Version Microsoft Office PowerPoint 2007: Introductory Concepts and Techniques (Available Titles Skills Assessment Manager (SAM) - Office 2007) Shelly Cashman Series Microsoft Office 365 & PowerPoint 2016: Introductory PowerPoint 2013 (manual prÃictico) (Office 2013) (Spanish Edition) Microsoft Access 2013, Fast and Easy: A Beginners Tutorial for Microsoft Access 2013 (Get It Done FAST Book 14) New Perspectives on Microsoft Office 2013 First Course, Enhanced Edition (Microsoft Office 2013 Enhanced Editions) Microsoft Word 2013: Illustrated Introductory Microsoft Access 2013: Illustrated Introductory Microsoft PowerPoint 2013 Advanced Quick Reference Guide (Cheat Sheet of Instructions, Tips & Shortcuts - Laminated Card) Illustrated Microsoft Office 365 & PowerPoint 2016: Comprehensive New Perspectives on Microsoft Access 2013, Introductory Microsoft Publisher 2013: Introductory (Shelly Cashman Series)

<u>Dmca</u>